## Internet Explorerを最新のバージョンに更新してください

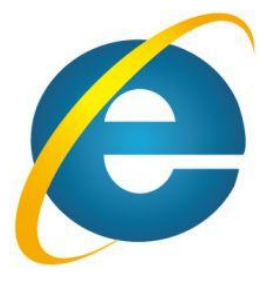

マイクロソフト社では2016年 1月12日を以って各Windows OSで対応する 最新バージョンの Internet Explorer (以下、IE)以外のサポートを終了する と発表しています。 これに伴い、長崎県電子入札システムでは推奨環境からサポート対象外となる 旧バージョンを同日付で除外する予定です。

**Internet Explorer**

## 対応するOS及び対象/対象外となる I E バージョン

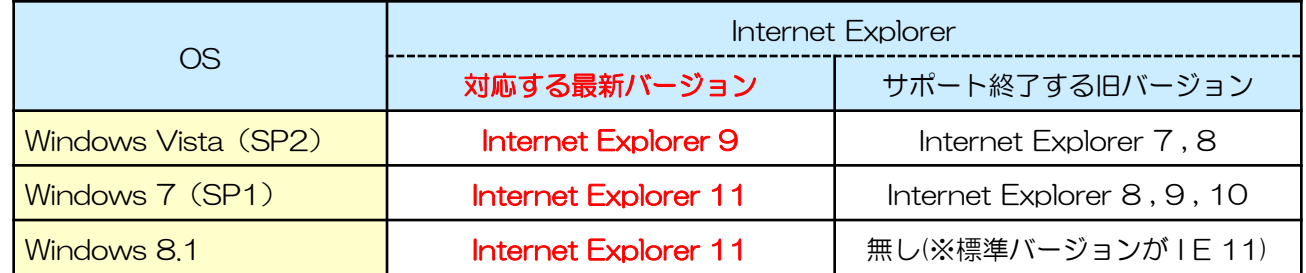

[現在の長崎県電子入札システム推奨クライアント環境は](http://www.doboku.pref.nagasaki.jp/~e-nyusatu/new_visitor_info/jizenjyunbi/client_env.html#suishou)**"**こちら**"**

サポート終了する旧バージョンをご利用の場合は 2016年1月11日までに最新バージョンへ更新をお願いします。

■ Internet Explorerサポートポリシー変更の重要なお知らせ (マイクロソフト社のページにリンク) <https://www.microsoft.com/ja-jp/windows/lifecycle/iesupport/>

現在ご利用の I E のバージョンを確認する/更新する

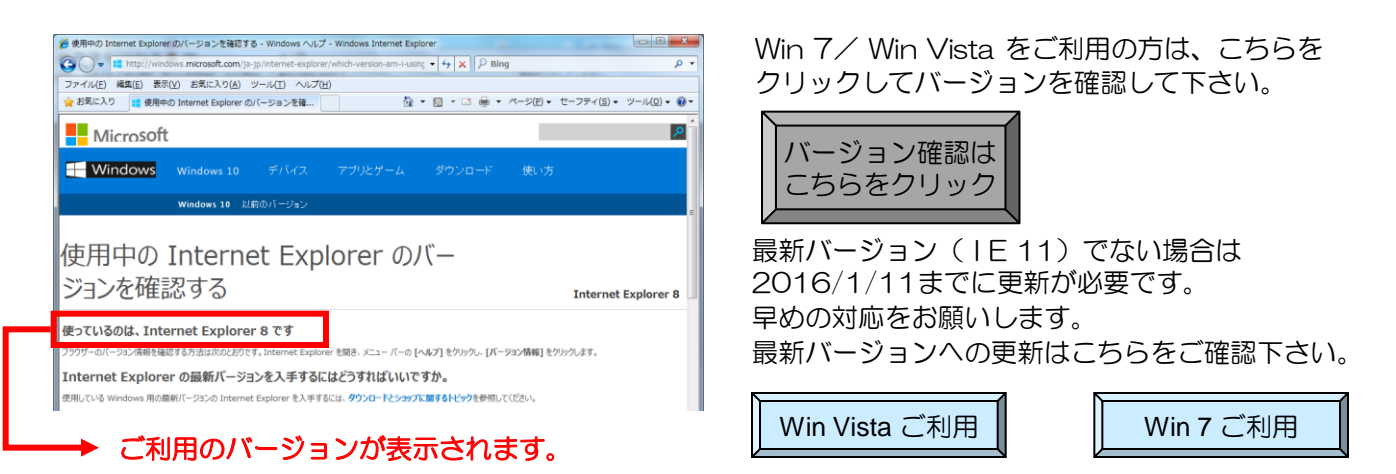

更新後は必ず I E の設定をご確認下さい。設定していない場合、電子入札システムが正常に動 作しない可能性があります。→ 必要な I E [の設定については"こちら"をご覧ください。](http://www.doboku.pref.nagasaki.jp/~e-nyusatu/new_visitor_info/jizenjyunbi/jizenjyunbi.html#3_2_2)

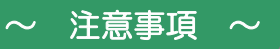

## ※更新する際は社内でご利用されてるいる他システムなども最新バージョンへ対応していること を必ずご確認下さい。

※ヘルプデスクでは IE 更新操作についてのご案内は受け付けておりません。